# **Natural System Error Messages 6001-6050**

#### **NAT6001: Internal error.**

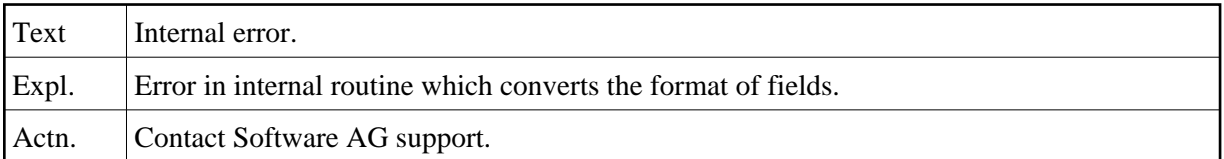

#### **NAT6003: Incompatible format types used for conversion.**

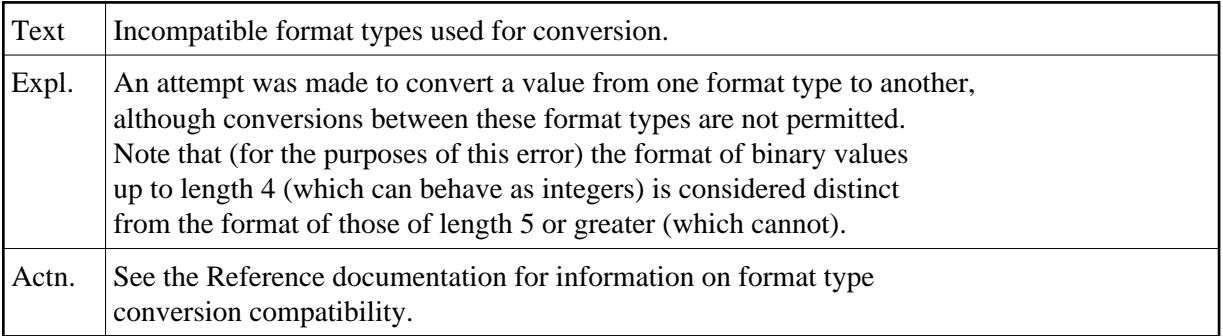

#### **NAT6005: The list file is already open.**

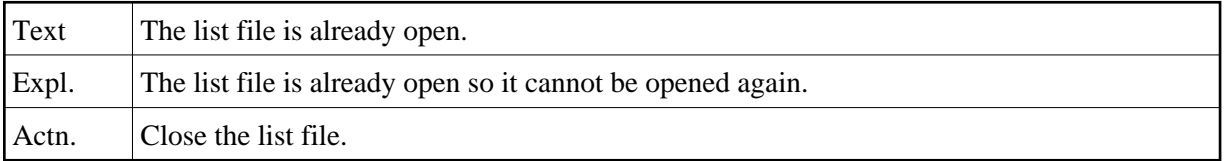

#### **NAT6007: A program must have less than 40 DO ... DOEND loops.**

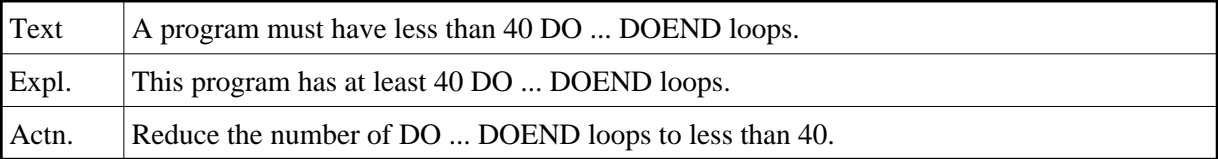

#### **NAT6008: A program must have less than 5 SETTIME statements.**

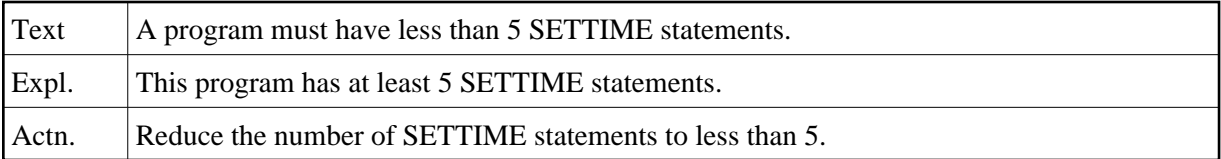

#### **NAT6009: A program must perform less than 50 different subroutines.**

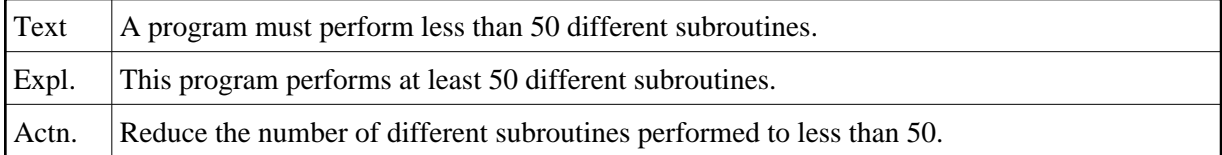

#### **NAT6010: Operation could not be completed. Memory allocation failed.**

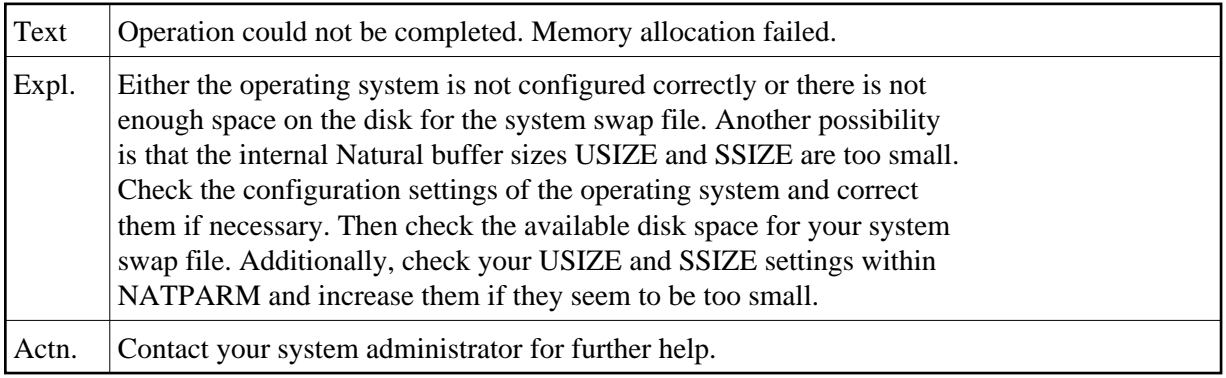

#### **NAT6011: Limit of a GP structure exceeded: :1:**

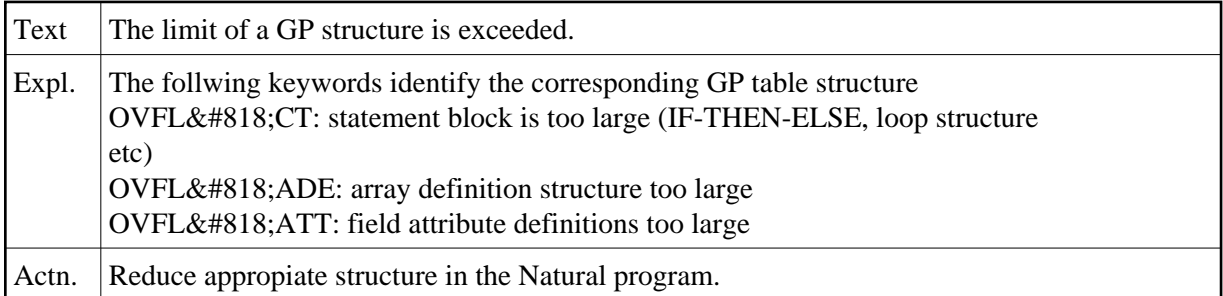

#### **NAT6012: Internal buffer overflow.**

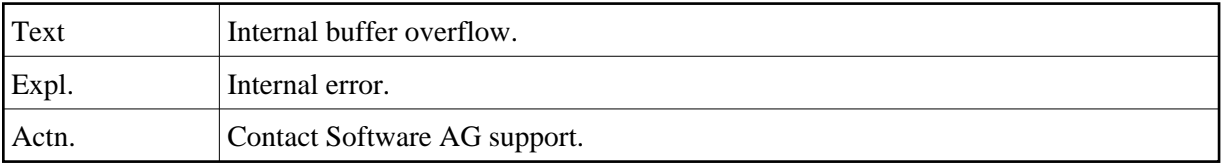

#### **NAT6013: Unexpected bufferpool error**

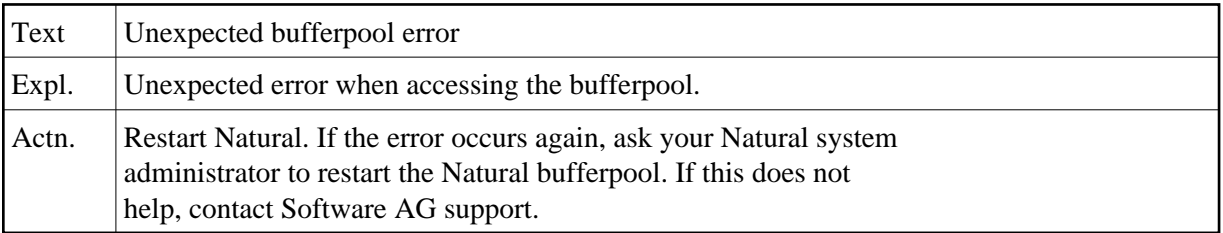

#### **NAT6014: Timeout during lock of file**

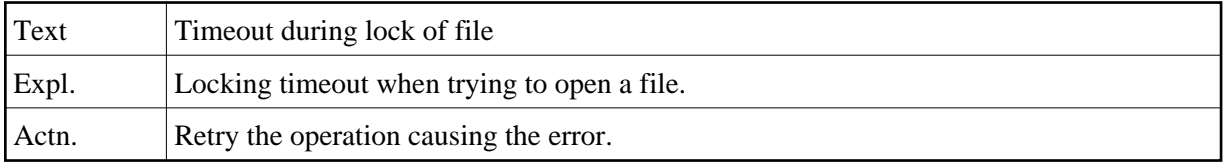

#### **NAT6015: WORK FILE number :1: not allocated/available.**

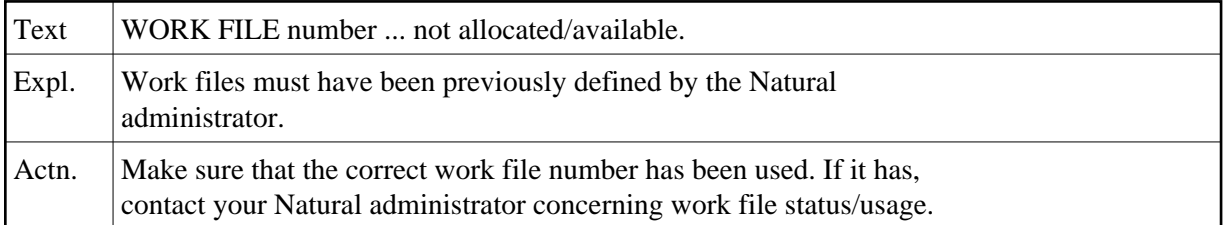

#### **NAT6016: Batch input error: :1:.**

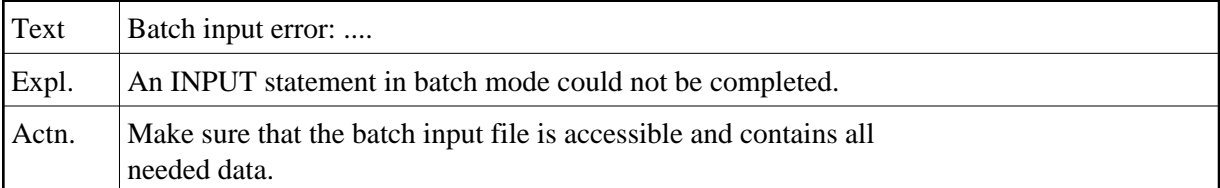

#### **NAT6017: PC connection already open for workfile :1:**

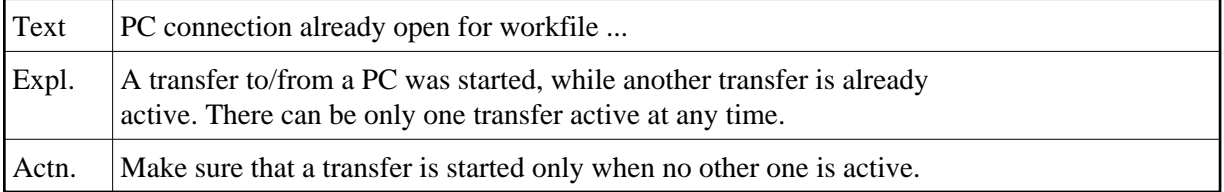

#### **NAT6018: Bad architecture record in the work file :1:, code :2:**

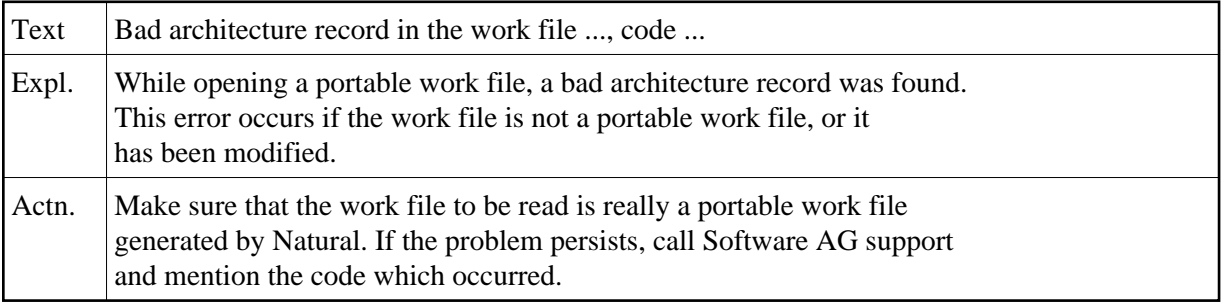

**NAT6019: Number of fields wrong, file :1:, record :2:, code :3:.** 

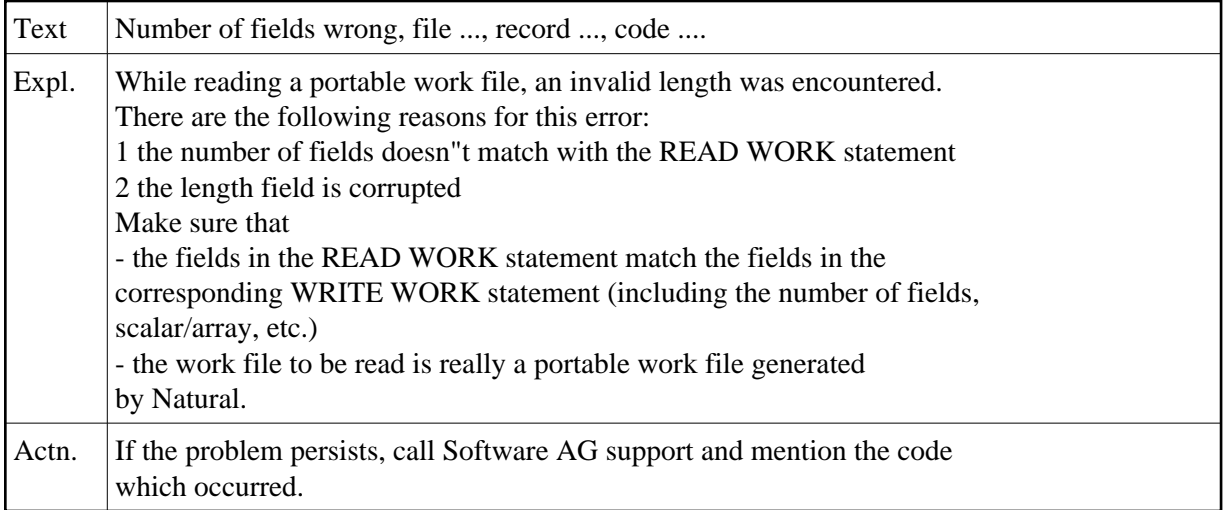

### **NAT6020: Field mismatch, file :1:, record :2:, field :3:, code :4:.**

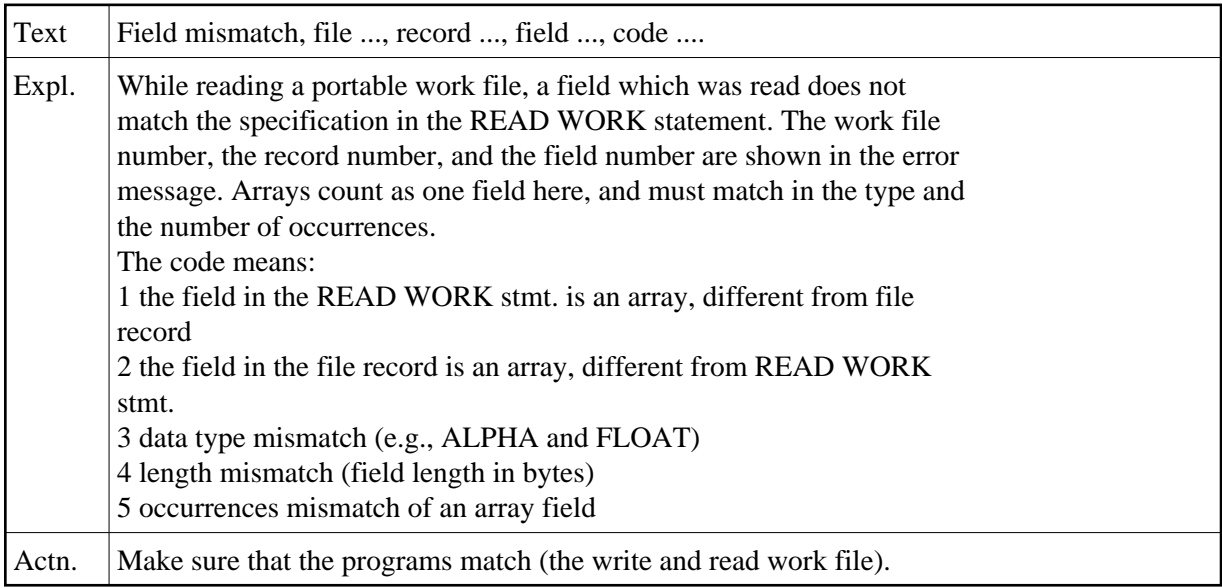

## **NAT6021: Invalid record type, file :1:, record :2:, code :3:.**

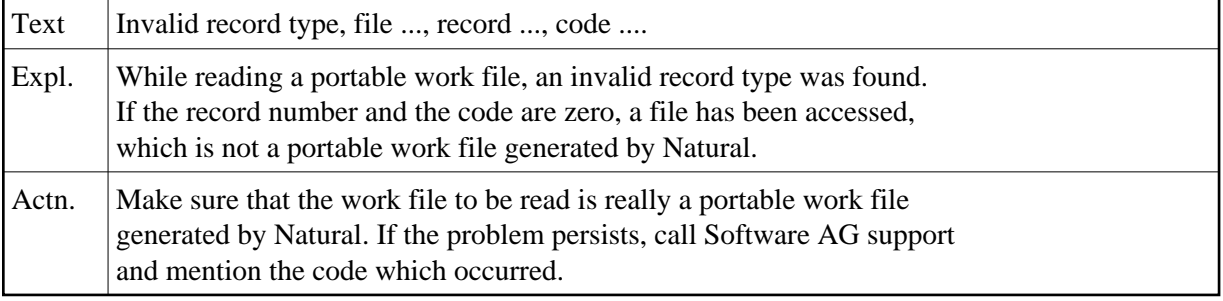

# **NAT6022: Unexpected END OF FILE, work file :1:.**

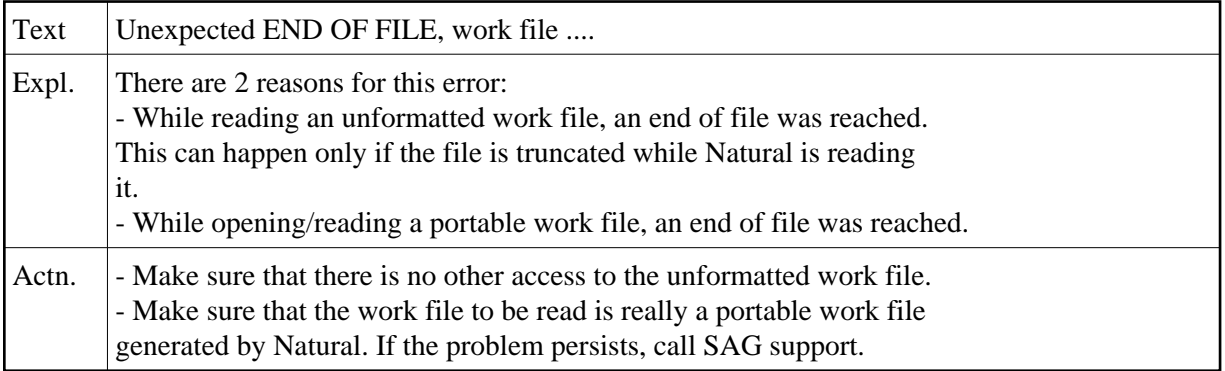

# **NAT6023: Illegal access of work file using dynamic variables**

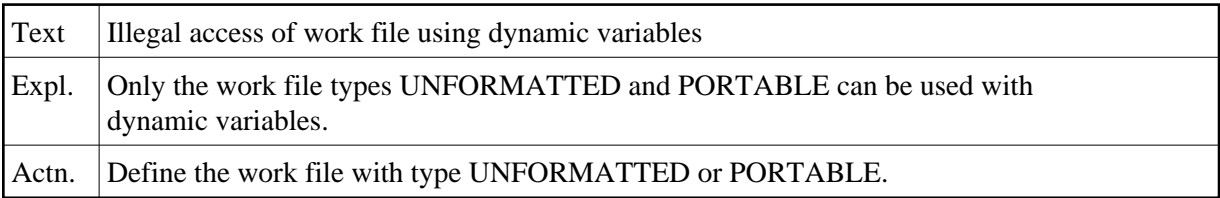